How To Update Symantec Endpoint Protection Manager Manually >>>CLICK HERE<<<

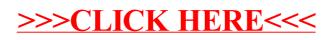